# オブジェクトストレージゲートウェイを用いた オブジェクトストレージの利用に関する評価 **An evaluation of the use an object storage**

本村真一 †, 木本雅也 †, 川戸聡也 †

**using an object storage gateway**

Shin-ichi Motomura†, Masaya Kimoto†, Toshiya Kawato†

motomura@tottori-u.ac.jp, kimoto@tottori-u.ac.jp, t.kawato@tottori-u.ac.jp

鳥取大学総合メディア基盤センター+ Center for Information Infrastructure & Multimedia, Tottori University†

#### 概要

ビッグデータ、データ爆発という言葉に代表されるように、近年データ量の増加や重要度が増大し ている。そこで、大容量のデータを安価に保存するとともに、データ損失防止のため遠隔地へのバッ クアップが可能なクラウドストレージと呼ばれるサービスに注目が集まっている。多くのクラウド ストレージはオブジェクトストレージにて構成されているが、オブジェクトストレージには汎用性 の欠如、トランザクションの未サポートという問題がある。また、一般的にデータの転送速度は速 くない。これらの問題への解決策として、オブジェクトストレージゲートウェイというサーバの利 用が挙げられる。ここでは、オブジェクトストレージゲートウェイとオブジェクトストレージを組み 合わせた利用について評価・検証を行った。

キーワード

ストレージ、クラウド

#### **1** はじめに

ビッグデータ、データ爆発という言葉に代表されるよ うに、近年データ量の増加が注目されている。大学と いう教育・研究機関においても、教育用コンテンツの 増加や研究データの長期保存など、データ量、重要度 ともに増加している。そのため、データを蓄積するス トレージにおいては、大容量かつ安価であるとともに、 データの損失防止や BCP の観点から、遠隔地へバック アップできることが求められている。このような需要に 対応して、クラウドストレージと呼ばれるサービスが 出現している。代表的なクラウドストレージとしては、 Amazon Simple Storage Service (以下、「Amazon S3」 という。)[1] や Windows Azure ストレージ [2] がある。 これらのクラウドストレージ [3] の多くは、オブジェク

トストレージ [4, 5] と呼ばれるシステムを用いて構築さ れている。これは、画像や動画などの非構造化データを 安価に格納できるとともに、インターネットを介したア クセス、つまりは地理的に分散し遅延が発生する環境 での使用に向いたストレージとして選択されているた めである。現在主要なストレージである、ブロックスト レージやファイルベースストレージは、SCSI や CIFS、 NFS などの遅延の少ないイントラネット上での利用を 想定しているのに対して、オブジェクトストレージは通 常 HTTP プロトコルを利用している。大容量ストレー ジを低コストで構築できる特徴から注目を集めている オブジェクトストレージであるが、OS のファイルシス テムやファイルサーバ等のストレージとして利用する ためには 2 つの問題がある。1 つ目の問題は、ストレー

ジへアクセスするためのプロトコルが HTTP ベースと なっているため、OS でのサポートが一般的ではなく汎 用性に欠ける。アプリケーション側でのサポートが必要 となり、CommVault 社のバックアップアプリケーショ ン Simpana[6] など、一部のアプリケーションにおいて はクラウドストレージに対応しているものもあるが、一 般的とは言えない。2つ目の問題は、排他制御機能を持 たないことが多く、トランザクションデータの取り扱い には不向きである。これらの問題への解決策として、オ ブジェクトストレージゲートウェイと呼ばれるシステム の導入が挙げられる。これは、ext4 や NTFS など、OS のファイルシステムとしてオブジェクトストレージをマ ウントできるようにするシステムである。OS のファイ ルシステムとして利用することで、排他制御機能は OS のものを利用し、またキャッシュ機能を提供することで パフォーマンスの向上も期待できる。

ここでは、オブジェクトストレージとオブジェクトス トレージゲートウェイを組み合わせた利用について評 価・検証を行う。

## **2** オブジェクトストレージとオブジェ クトストレージゲートウェイ

オブジェクトストレージ、オブジェクトストレージ ゲートウェイともに厳密な定義はないが、一般的にオブ ジェクトストレージは、ブロックやファイルではなくオ ブジェクトを管理する。通常、ファイルをオブジェクト として管理するが、オブジェクトに固有の識別子を付与 することで、ファイルを階層的に管理するのとは異な り、フラットなアドレス空間で管理する。また、オブジェ クトに様々な属性をメタデータとして付与できること が多い。ストレージへのアクセスのために HTTP ベー スのインターフェースとして、REST(Representational State Transfer) インターフェースをサポートしており、 PUT リクエストによるオブジェクトの生成、GET リ クエストによるオブジェクトの読み込み、DELETE リ クエストによるオブジェクトの削除、LIST リクエスト によるオブジェクトの一覧表示などのメソッドが提供さ れる。

オブジェクトストレージゲートウェイは、OS からみ てブロックストレージもしくはファイルストレージとし てアクセスするためのゲートウェイである。簡易なもの として、FUSE[7] を用いた cloudfuse[8] や s3fs[9] があ る。これらは、オブジェクトストレージを Unix のファ イルシステムとしてマウントすることができる。また、 AWS Storage Gateway[10] においては、クラウドスト レージである Amazon S3 へのアクセスを iSCSI として 提供する。

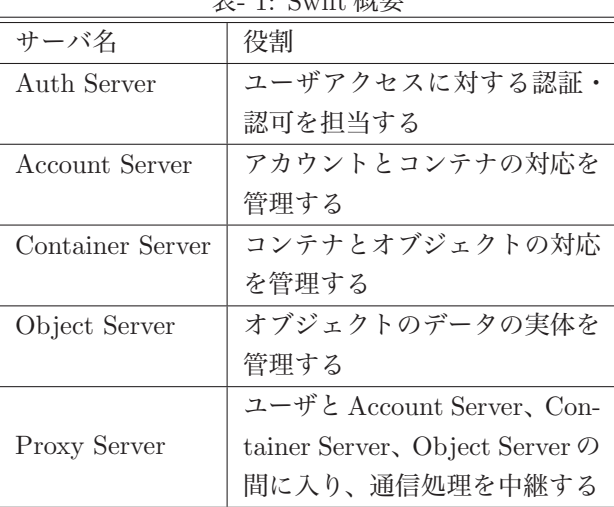

 $\pm$  1:  $S$ - $\mu$   $\mathbb{H}$   $\mathbb{H}$   $\mathbb{H}$ 

ここでは、オブジェクトストレージのオープンソー ス実装として定評のある Swift[11] と、StorSimple 社製 StorSimple[12] をオブジェクトストレージゲートウェイ として取り上げる。

# **2.1** オブジェクトストレージ **OpenStack-**

Swift は、IaaS(Infrastructure as a Service)を構築 するオープンソースのクラウド基盤ソフトウェア Open-Stack のオブジェクトストレージを提供するソフトウェ アであるが、もともと Rackspace 社の Cloud Files[13] というクラウドストレージで使用されていたコードを基 にオープンソース化しているため、安定性が高く Swift 単体での採用実績も多い。Swiftの主要なサーバと役割を 表1に示す。図1はクライアントおよびサーバ間の通信 の流れを示しており、基本的にクライアントとの通信は Proxy Server が担当する。Proxy Server は REST イン ターフェースを提供しており、クライアントからのオブ ジェクトのアップロードや削除などを PUT や DELETE のリクエストとして受け取る。Swift のオブジェクトは コンテナに管理されており、コンテナの名前空間はアカ ウントに管理されている。また、1 つのアカウントには Proxy Server へ接続するためのユーザを複数登録でき る。この構造を図 2 に示す。Proxy Server はクライアン トからのリクエストに基づき、Account Server、Container Server、Object Server とやり取りを行い、オブ ジェクトの登録や削除を実行する。

Swift では、単一障害点を排除するとともに、高可用 性と拡張性の両立を図っている。Proxy Server をプロキ シノード、Account Server、Container Server、Object Server をストレージノードと呼ぶが、アカウント、コン テナ、オブジェクトのいずれのデータも、複数のノード に自動的に複製することで可用性向上を図っている。ま

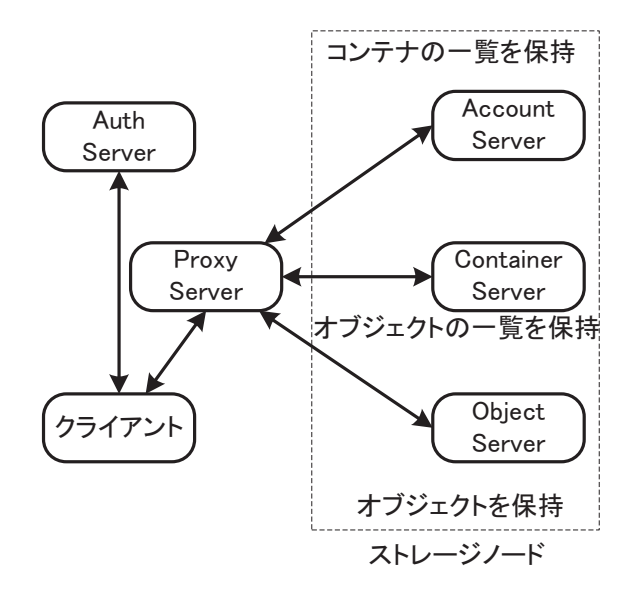

図- 1: Swift のアーキテクチャ

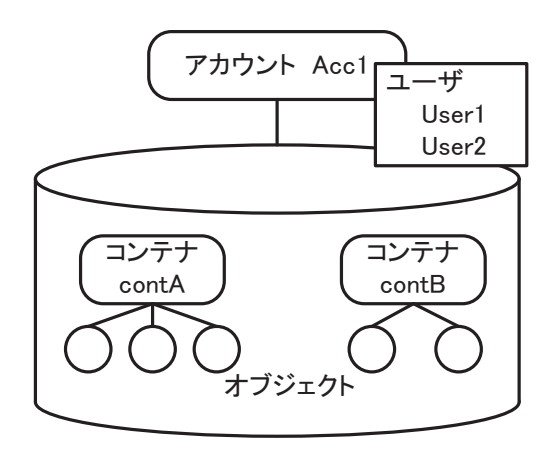

図- 2: Swift の論理構造

た、ストレージノードを追加することで簡単に容量の増 加やパフォーマンスの向上が図れる。単一障害点となり うるプロキシノードにおいても、複数のプロキシノード を設置し、クライアントからのアクセスを分散させるこ とができる。一般的には、DNS ラウンドロビンや負荷 分散装置を用いて単一障害点の排除とパフォーマンスの 向上を図る。

分散システムでは排他制御において問題になること が多いが、分散ファイルシステムである Swift において も、データの一貫性は基本的に結果整合性であることに 注意する必要がある。例えば、更新直後のオブジェクト を参照する場合、更新前のデータを取得する可能性が ある。

## **2.2** オブジェクトストレージゲートウェイ **StorSimple**

StorSimple はクラウドストレージへの接続を iSCSI として提供するオブジェクトストレージゲートウェイ

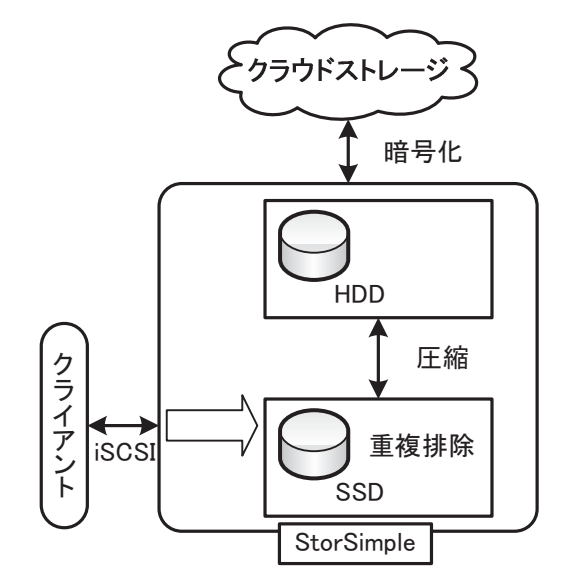

図- 3: StorSimple の動作概略図

である。基本的に Amazon S3 や Windows Azure スト レージなどのクラウドストレージを対象としているが、 Swift への接続もサポートしているため、プライベート クラウドとして構築したオブジェクトストレージへの 接続も可能である。StorSimple はクラウドストレージ に対してのキャッシュの役割を果たすとともに、データ の一貫性を提供する。StorSimple では、クライアント へのキャッシュ機能を効果的に発揮するため、ティアリ ングと呼ばれる自動階層化機能を提供している。図 3 は StorSimple の動作の概略を示しており、クライアン トからのデータは最初に SSD へ渡されたあとデータブ ロック毎に重複排除が行われる。

その後、使用頻度が低いデータブロックは HDD に渡 され圧縮される。さらに使用頻度が低いデータブロック はクラウドストレージへと渡される。ローカルの SSD 及び HDD (以下、「ローカルストレージ」という。)に 存在しないデータをクライアントが要求した場合は、自 動的にクラウドストレージから取得する。なお、クラ ウドストレージ上のデータの機密性を確保するために、 自動的に暗号化及び復号を行う機能を持つ。

StorSimple はバックアップもクラウドストレージへ保 存することができる。ローカルストレージは 2TB から 20TB 程度の容量しかないが、クラウドストレージを利 用することで、全体の容量としては 100TB から 500TB の容量を扱うことができる。これだけの大容量になる と、その保存先のストレージをどう確保するかという問 題のみならず、障害や災害時のデータ損失の影響も大き くなる。そのため、遠隔地へ保存できることが望ましい が、StorSimple の場合、差分データや完全データを複 数のクラウドストレージへ保存することができるため、 データ損失の回避を図ることができる。

#### **3** 実験

#### **3.1 Swift** のパフォーマンス

実験環境では、バージョン 1.7.4 の Swift を用いた。プ ロキシノードとして 1 台の Proxy Server を仮想マシン として構築し、OS には CentOS6 を用いた。仮想マシン は、HP 社製 Proliant BL460c G6(CPU:Xeon E5540 2.53GHz)をホストとし、VMware 社製 vSphere5.0 を 用いて CPU を 1 個、メモリを 4GB 割り当てた。スト レージノードは、各サーバにAccount Server、Container Server、Object Server を導入し、2 台のサーバを構築 した。それぞれのサーバは、HP 社製 Proliant DL320e Gen8(CPU:Xeon E3-1200V2 3.10GHz、メモリ:4GB) を用いた。HDD は 7.2krpm の SATA を 4 台を用いて LVM にてボリュームを作成した。

実験環境における Swift のパフォーマンスを、Swift のパッケージに含まれる swift-bench というツールを用 いて測定した。swift-bench は、オブジェクトサイズ、ク ライアントからの同時実行数、PUT 及び DELETE す るオブジェクトの数、GET するオブジェクトの数をパ ラメータとして与え、1 秒間に処理できるオブジェクト 数を計測する。ここでは、PUT 及び DELETE するオ ブジェクトの数を 1,000、GET するオブジェクトの数 を 100 として実行した。図 4 は、オブジェクトサイズ を 64KB に固定し、同時実行数を変化させたときのパ フォーマンスの違いを示している。同時実行数を増や しても PUT 及び DELETE できるオブジェクトの数は 大きく変化していない。これは、オブジェクトの書き込 みに関するパフォーマンスがストレージノードに大き く依存しているためである。実験環境ではストレージ ノードを 2 台のサーバで運用しているため、全てのオブ ジェクトの書き込みは 2 台のサーバに対して行われる。 Rackspace 社の経験によれば、データの消失を避けるた めにオブジェクトの複製は 3 台以上のストレージノー ドに対して行うことが推奨されている [14]。ストレージ ノードの数よりサーバ台数が少なくなると、オブジェク ト更新時に 1 台のサーバに複数のオブジェクトの更新 要求が発生するため、書き込みのパフォーマンスを向上 させるためにはストレージノードの数以上の台数でサー バを運用する必要がある。

GET リクエストにおいては、同時実行数の増加に合 わせて減少している。これは、オブジェクトの読み込み に関するパフォーマンスがプロキシノードに大きく依存 しているためであると考えられる。Swift は python で 記述されており、python インタープリタの制限により 各デーモンは 1CPU コアしか利用できないため、CPU コアを追加しない限り、起動するスレッド数を増やして もプロキシノードのパフォーマンスは向上しない。パ

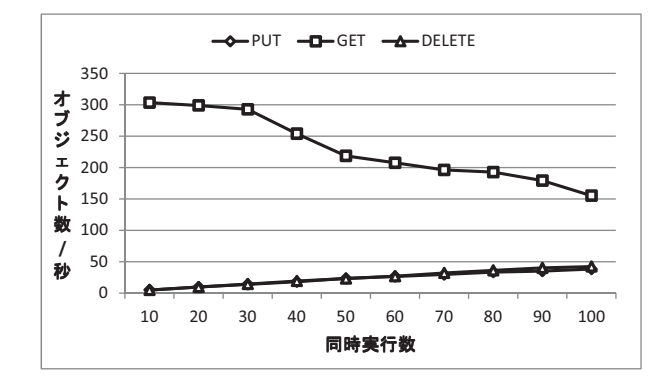

図- 4: 同時実行数による Swift のパフォーマンスの違い

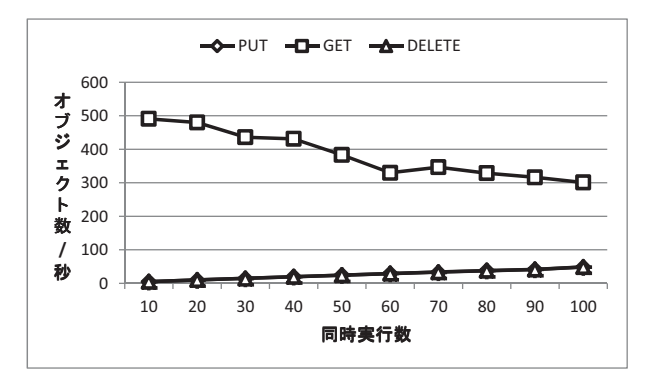

図- 5: 同時実行数による Swift のパフォーマンスの違い (2CPU の場合)

フォーマンス向上のためには、CPU コアの追加もしくは プロキシノードの追加を行う必要がある。この確認のた めに、プロキシノードの仮想マシンに CPU を 2 個割り 当てた時の実験結果を図 5 に示す。PUT 及び DELETE リクエストにおいてはあまり変化がないが、GET リク エストにおいては2倍程度変化している。

図 6 は、同時実行数を 100 とし、オブジェクトサイ ズを変化させたときのパフォーマンスの違いを示してい る。PUT 及び DELETE においてはほとんど変化がな いが、GET においてはオブジェクトのサイズによって 転送できるオブジェクトの数に大きな影響がある。この データを転送速度として表したものが図 7 である。基 本的にオブジェクトのサイズが大きいほど転送速度は 速くなるが、オブジェクトのサイズはファイルサーバや メールストレージ等の利用するアプリケーションに依 存しており、各アプリケーション毎に適切なオブジェク トサイズが異なる。そのため、アプリケーションによっ ては十分な転送速度が得られない場合がある。

#### **3.2 StorSimple** のローカルストレージのパ フォーマンス

StorSimple は、400GB の SSD と 2TB の HDD (RAID1+0 の実効容量)を持った StorSimple5020 を

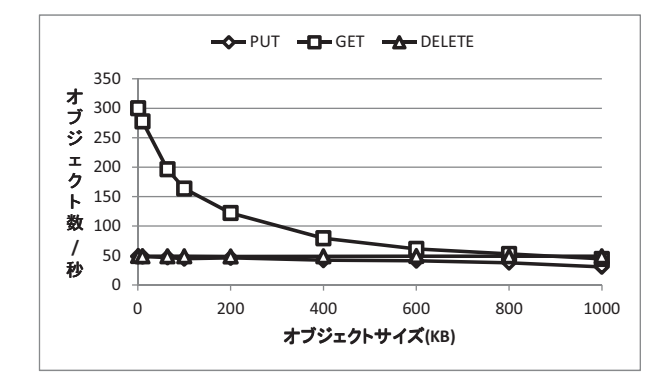

図- 6: ブロックサイズによる Swift のパフォーマンスの 違い

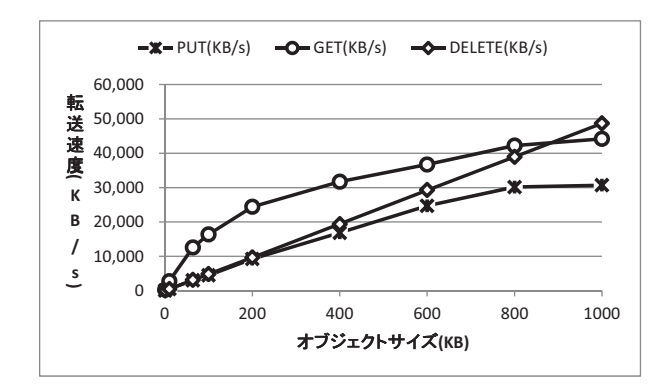

図- 7: ブロックサイズによる Swift のパフォーマンスの 違い (転送速度)

用いた。StorSimple は Windows や Linux などからは iSCSI として認識される。ここでは、iSCSI としてマウ ントした際のローカルストレージのパフォーマンスを NFS 等のストレージと比較する。

同じ iSCSI ストレージとして、Buffalo 社製 TS-RIX4.0TL/R5 を用いた。TS-RIX4.0TL/R5 は 1TB の SATA HDD を 4 台搭載しており、RAID1+0 にて構成 している。NFS については NetApp 社製 FAS3140 を用 いた。FAS3140 は 300GB、15krpm の SAS HDD にて RAID-DP を構成している。ローカル HDD との比較の ために、HP 社製 Proliant DL360 G6 を用いた。RAID コントローラとして Smart アレイ P410i を用いており、 146GB、10krpm の SAS HDD 2 台にて RAID1 を構成 している。

パフォーマンスの測定には fio[15] というツールを用い た。fio に与えるパラメータはブロックサイズを 64KB、 ファイルサイズを 1GB、実行時間を 10 秒、実行スレッ ド数を 4 とし、ランダムリードとランダムライトを測 定した。Proliant DL360 G6 以外の測定には、上述の vSphere 環境にて作成した仮想マシンを用いている。な お、OS はいずれも CentOS6 を用いた。表 2 はそれぞ れ 5 回実行した時の平均値を表している。機器の構成 が様々であり、また測定条件も簡易なものであるため目

表- 2: ストレージパフォーマンス比較

| 機器                | ランダム   | ランダム   |
|-------------------|--------|--------|
|                   | リード    | ライト    |
|                   | (KB/s) | (KB/s) |
| StorSimple5020    | 75,115 | 22,776 |
| TS-RIX4.0TL/R5    | 16,005 | 7,193  |
| <b>FAS3140</b>    | 70,334 | 80,955 |
| Proliant DL360 G6 | 39,082 | 81,355 |

表- 3: ローカルストレージと Swift のパフォーマンス 比較

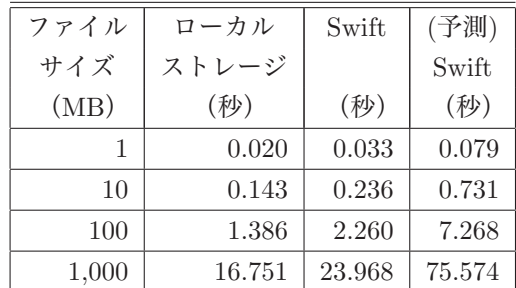

安でしかないが、StorSimple5020 のローカルストレー ジのパフォーマンスは他の機器と比較して読み込みが速 く、書き込みが遅いと言える。これは、クライアントか らの処理を受け付けるストレージが SSD であるためと 思われる。

### **3.3 Swift** と接続した **StorSimple** のパフ ォーマンス

StorSimple のローカルストレージに保存されている データと、Swift 上に保存されているデータを取得する 際のパフォーマンスの比較を試みた。StorSimple では、 ローカルストレージに空き容量を確保するよう、独自 のアルゴリズムでローカルストレージのデータを Swift へ転送している。そのため、ローカルストレージの容 量に対して極端に大きなファイルを書き込まない限り、 書き込みのパフォーマンスについては Swift の影響を 受けることはない。そこで、StorSimple に作成したボ リュームを、上述の vSphere 環境にて構築した仮想マシ ン(OS は CentOS6)からマウントし、StorSimple か らファイルのコピーを行うことで、読み込み時間の比較 を行った。なお、本実験では StorSimple から Swift へ オブジェクトを転送する際に暗号化しない設定とした。

準備するファイルは、StorSimple の重複排除により データサイズが変更されないよう、/dev/urandom ファ イルを用いて dd コマンドにて作成した。StorSimple に は、ローカルストレージのオブジェクトをクラウドスト レージへ転送し、ローカルストレージから削除するよう

な操作方法は提供されていない。そのため、次の方法で Swift からデータを読み込むよう試みた。

- 1. StorSimple に作成したボリューム A を Swift にバッ クアップする。
- 2. ボリューム A のバックアップをクローニングして 新しいボリューム B を作成する。
- 3. ボリューム B をマウントする。

上述の方法により、StorSimple はボリューム A のメタ データを Swift から取得してボリューム B を作成する。 この時点でボリューム B はマウントできるようになる が、データ自体は時間をかけてコピーされる。

ファイルサイズを変化させたときのファイルコピーに 要する時間を表 3 に示す。なお、表の右列のデータ「(予 測)Swift(秒)」については後程述べる。Swift から取得 した際は、ローカルストレージから取得した時より時 間を要しているが、図 7 より、オブジェクトサイズが 64KB、同時実行数が 100 の時の GET リクエストの転 送速度は 12,500KB/s であることが分かっている。実験 環境では、StorSimple が Swift へ転送するオブジェク トのサイズを 64KB に固定しており、1,000MB のファ イルを Swift から取得するためには 80 秒程度要する計 算となる。StorSimple から Swift への同時接続数につ いては、設定やモニタリングの方法がないため不明で あるが、図 4 から同時実行数を減らして転送できるオ ブジェクト数を増やしても、24 秒程度でコピーが完了 するためには 3 倍程度転送オブジェクト数を増やす必 要があり、これは無理であることが分かる。そのため、 本実験では Swift からデータを取得していないと考え られる。StorSimple のローカルストレージのパフォー マンスの目安である表 2 の値から計算すると、13 秒程 度となり、表 3 の Swift の値はローカルストレージから 転送したものと考えられる。表 3 の値に違いがあるの は、StorSimple においてボリューム A とボリューム B のデータを同定するなどの処理に時間を要しているた めであると考えられる。

上述の実験では、StorSimple におけるローカルスト レージと Swift からのデータ取得にかかる時間の比較 ができなかったため、StorSimple における Swift への バックアップと Swift からのクローニング時の転送速 度を比較する。表 4 は、上述の実験において約 1.1GB のファイルを配置したボリュームのバックアップとク ローニングを行ったデータであり、StorSimple の管理 画面上に表示されたものである。バックアップ処理に ついては Swift の PUT リクエスト、クローニング処理 については GET リクエストが相当する。図 7 から、実 験環境における Swift の転送速度は PUT リクエストが 3,000KB/s、GET リクエストが 12,500KB/s 程度であ

表- 4: バックアップとクローニングに係るデータ転送 速度

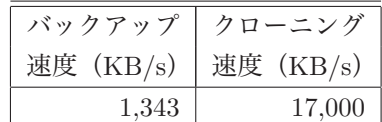

ると予測されて、表 4 の結果はこの数値に近いものと なっており、Swift 上にあるデータを StorSimple 経由で 取得する際も 17,000KB/s 程度の転送速度が得られると 考えられる。

GET リクエストの転送速度を 17,000KB/s と仮定し た場合においての Swift のパフォーマンスを予測したも のが表 3 の右列である。Swift からのコピー時間は、計 算した転送時間とローカルストレージからコピーする 時間を合算することで求めている。ファイルサイズが小 さい状況では差が小さいが、ファイルサイズが大きくな るに従い差が大きくなり、Swift からデータを取得する 影響が大きくなると予測できる。

#### **4** まとめ

オブジェクトストレージゲートウェイを用いたオブ ジェクトストレージの利用に関する評価を目的として、 StorSimple で作成したボリュームを Linux にてマウン トし、StorSimple のローカルストレージと Swift から データをコピーする時間の比較を試みた。StorSimple にはローカルストレージのデータをキャッシュアウトす る適切な方法が存在しないため、比較の結果は予測を踏 まえたものになったが、Swift のパフォーマンスに大き く依存するものとなり、また、扱うファイルサイズにも 大きく影響を受けると言える。StorSimple では、長期 間アクセスのないデータはローカルストレージからク ラウドストレージへとキャッシュアウトされるため、今 後の実験の手法として、測定対象外データを多量にロー カルストレージへ書き込むとともに時間を置き、測定対 象データがキャッシュアウトされるのを待って測定した いと考える。

実際の運用環境においては、Swift のパフォーマンス チューニングの実施や、利用するクラウドストレージの パフォーマンスの違いより、実験環境の Swift とは異な るパフォーマンスを示すと思われるが、いずれにしろ オブジェクトストレージであることから同様の傾向に なると考えられる。そのため、その利用方法には向き 不向きがある。最も適していない利用方法は、大きい サイズのファイルを高速に読み書きするアプリケーショ ンである。反対に適している利用方法としては、ファイ ルの読み書きに時間を要しても良いアプリケーション やサイズの小さいファイルを扱うアプリケーション、古

いファイルの読み込みがないアプリケーションなどが挙 げられる。具体例としては、ログサーバのストレージ や Dropbox のようなオンラインストレージ、バージョ ン管理システムのストレージなどが挙げられる。鳥取 大学総合メディア基盤センターにおいては、ファイア ウォールやネットワークスイッチ等のログを syslog に て管理しており、一日あたり 10GB 程度のログを記録 しているが、データの転送速度としては 50KB/s 程度 である。データの閲覧頻度は低く、また Splunk[16] と いうログ分析ソフトウェアによるログの集計も行ってい るが、Splunk で処理するデータは書き込み直後のデー タであるため、StorSimple を用いた場合はローカルス トレージから高速に読み込まれることになる。オンライ ンストレージにおいては、Windows の CIFS ボリュー ムや Unix の NFS と異なり、比較的タイムアウトの許 容値を大きくできると考えられる。バージョン管理シ ステムにおいては、古いバージョンのファイルも長期 間保存するものと考えられるが、その参照頻度は低い。 今後実際に、先の syslog のストレージとしての利用や、 ownCloud[17] を用いたオンラインストレージサービス のストレージに Swift と StorSimple を利用して、その 効果を検証したいと考えている。

### 参考文献

- [1] Amazon Simple Storage Service http://aws.amazon.com/jp/s3/,(参照 2013-06-30).
- [2] Windows Azure http://www.windowsazure.com/ja-jp/,(参照 2013-06-30).
- [3] Jiyi Wu, Lingdi Ping, Xiaoping Ge, Ya Wang, and Jianqing Fu. Cloud storage as the infrastructure of cloud computing. In *"Intelligent Computing and Cognitive Informatics (ICICCI), 2010 International Conference on"*, pp. 380–383, 2010.
- [4] M. Factor, K. Meth, D. Naor, O. Rodeh, and J. Satran. Object storage: the future building block for storage systems. In *"Local to Global Data Interoperability - Challenges and Technologies, 2005"*, pp. 119–123, 2005.
- [5] M. Mesnier, G.R. Ganger, and E. Riedel. Objectbased storage. In *"Communications Magazine, IEEE"*, Vol. 41, pp. 84–90, Aug 2005.
- $[6]$  Simpana http://www.commvault.jp/simpanasoftware/,(参照 2013-06-30).
- [7] FUSE . http://fuse.sourceforge.net/,(参照 2013-06-30).
- [8] cloudfuse http://redbo.github.io/cloudfuse/,(参照 2013-06- 30).
- $[9]$  s3fs http://code.google.com/p/s3fs/,(参照 2013-06-30).
- [10] AWS Storage Gateway http://aws.amazon.com/jp/storagegateway/,(参 照 2013-06-30).
- $[11]$  Swift http://swift.openstack.org/,(参照 2013-06-30).
- $[12]$  StorSimple http://www.storsimple.com/,(参照 2013-06-30).
- [13] RACKSPACE CLOUD FILES . http://www.rackspace.com/cloud/files/,(参照 2013-06-30).
- $[14]$  Swift Guide http://docs.openstack.org/developer/ swift/deployment guide.html,(参照 2013-06-30).
- $\begin{bmatrix} 15 \end{bmatrix}$  fio http://freecode.com/projects/fio/,(参照 2013-06- 30).
- $[16]$  Splunk http://www.splunk.com/,(参照 2013-06-30).
- $[17]$  ownCloud http://owncloud.org/,(参照 2013-06-30).